## **MEDIDOR DE ARO**

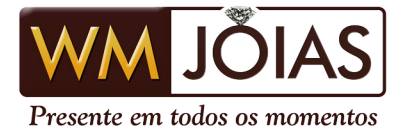

## MÉTODO 1) IMPRESSÃO DE AROS

1. Imprima o modelo abaixo com os tamanhos dos aros, para isso clique sobre a imagem com o número das alianças;

2. Pegue um anel que lhe sirva e que seja referente ao dedo que deseja usar a aliança;

3. Coloque o anel sobre os aros da folha impressa;

4. A parte de dentro do círculo do seu anel deverá ficar exatamente em cima do círculo interno do anel impresso, onde as setas serão o limite.

5. Feito esse processo, é só ver o seu número correto de aro e nos enviar.

Não coloque o anel ou aliança sobre o monitor, pois o tamanho que aparece em sua tela não coincide com o tamanho real, é necessário imprimir a imagem.

Este é um método que possui chances de erro se não for feito corretamente, por isto tome muito cuidado, a informação correta de seu aro é de sua responsabilidade.

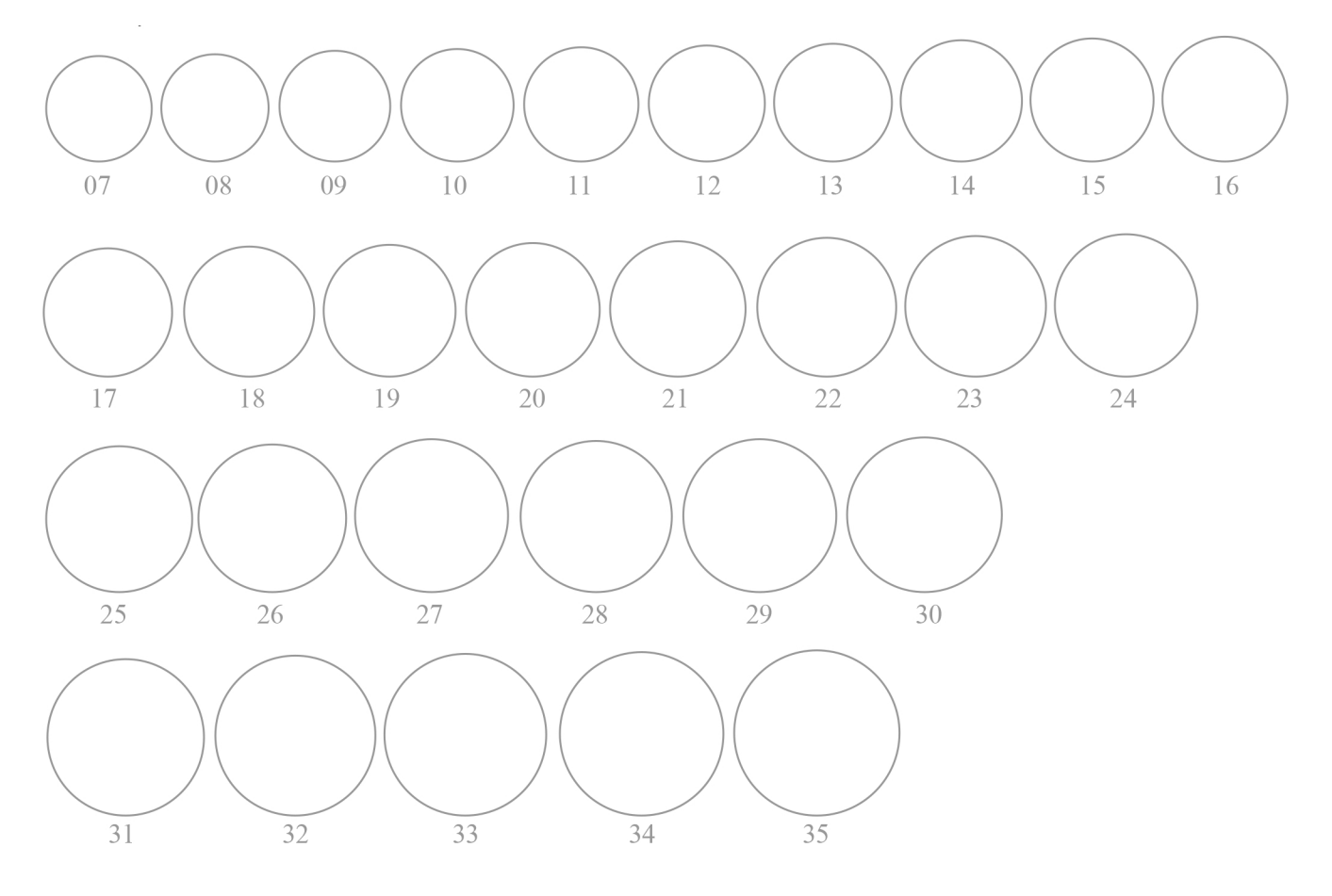